# **SKRIPSI**

# **PENGEMBANGAN APLIKASI BERGERAK BERBASIS SISTEM MULTI AGEN UNTUK PELAYANAN IMAM KATOLIK**

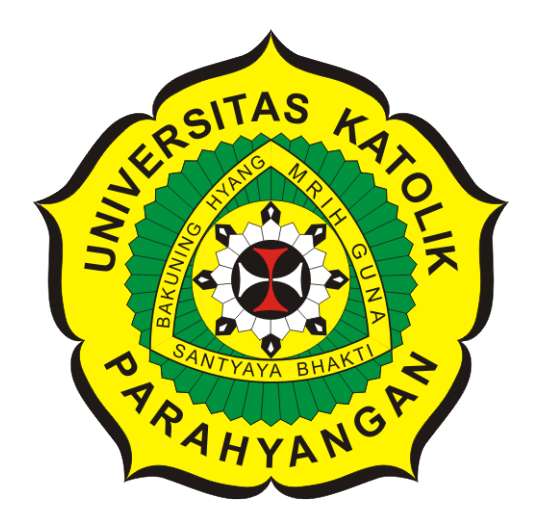

**David Dimas Patty**

**NPM: 6181801040**

**PROGRAM STUDI TEKNIK INFORMATIKA FAKULTAS TEKNOLOGI INFORMASI DAN SAINS UNIVERSITAS KATOLIK PARAHYANGAN 2023**

# **UNDERGRADUATE THESIS**

# **DEVELOPMENT OF MULTI-AGENT SYSTEM-BASED MOBILE APPLICATIONS FOR CATHOLIC PRIEST SERVICES**

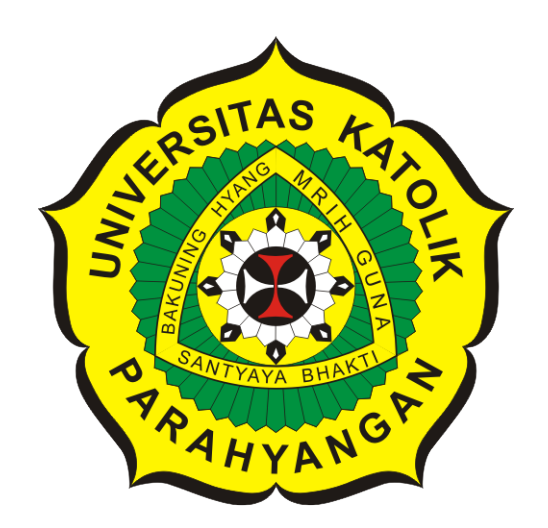

**David Dimas Patty**

**NPM: 6181801040**

**DEPARTMENT OF INFORMATICS FACULTY OF INFORMATION TECHNOLOGY AND SCIENCES PARAHYANGAN CATHOLIC UNIVERSITY 2023**

## **LEMBAR PENGESAHAN**

# PENGEMBANGAN APLIKASI BERGERAK BERBASIS SISTEM MULTI AGEN UNTUK PELAYANAN IMAM KATOLIK

David Dimas Patty

NPM: 6181801040

Bandung, 4 Juli 2023

Menyetujui,

Pembimbing **Digitally signed** by Cecilia Esti Nugraheni

Dr.rer.nat. Cecilia Esti Nugraheni

Ketua Tim Penguji

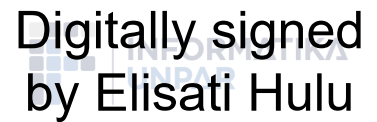

Elisati Hulu, M.T.

Anggota Tim Penguji **Digitally signed** by Rosa de Lima F. Padmowati

Rosa De Lima, M.T.

Mengetahui,

Ketua Program Studi **Digitally signed** by Mariskha Tri Adithia Mariskha Tri Adithia, P.D.Eng

### PERNYATAAN

Dengan ini saya yang bertandatangan di bawah ini menyatakan bahwa skripsi dengan judul:

#### PENGEMBANGAN APLIKASI BERGERAK BERBASIS SISTEM MULTI AGEN UNTUK PELAYANAN IMAM KATOLIK

adalah benar-benar karya saya sendiri, dan saya tidak melakukan penjiplakan atau pengutipan dengan cara-cara yang tidak sesuai dengan etika keilmuan yang berlaku dalam masyarakat keilmuan.

Atas pernyataan ini, saya siap menanggung segala risiko dan sanksi yang dijatuhkan kepada saya, apabila di kemudian hari ditemukan adanya pelanggaran terhadap etika keilmuan dalam karya saya, atau jika ada tuntutan formal atau non-formal dari pihak lain berkaitan dengan keaslian karya saya ini.

> Dinyatakan di Bandung, Tanggal 4 Juli 2023

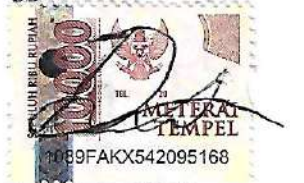

David Dimas Patty NPM: 6181801040

#### **ABSTRAK**

Seorang Imam Katolik adalah seseorang yang diberikan tugas untuk melakukan pelayanan kepada Umat Katolik dibawah otoritas Uskup di dalam suatu Paroki. Tujuan dasar dari pelayanan seorang Imam adalah melakukan pelayanan sesuai tri tugas Yesus yaitu mengajar, menguduskan dan memimpin yang dilakukan atau ditunjukkan kepada Umat Katolik. Kegiatan pelayanan Imam dalam agama Katolik secara umum dapat dibagi menjadi tiga yaitu; pelayanan yang bersifat Sakramen, Sakramentali, dan Kegiatan Umum. Pembagian ini dilakukan berdasarkan daya guna pelayanan, pelaku pelayanan, dan struktur pokok pelayanannya.

Untuk mendapatkan pelayanan dari seorang Imam Katolik saat ini, Umat Katolik perlu mengikuti beberapa peraturan yang diterapkan oleh Gereja Katolik. Ada peraturan umum yang diterapkan untuk pelayanan Sakramen dan ada juga peraturan yang berlaku di setiap Paroki, terutama untuk pelayanan yang berjenis Sakramentali dan Kegiatan Umum.

Pelayanan Umat Katolik dari Gereja saat ini memiliki kelemahan, terutama kurangnya keterlibatan teknologi antara Imam dan Umat. Hal ini mengakibatkan keterbatasan dalam mendapatkan informasi yang diperlukan. Lalu, tidak adanya wadah yang menyediakan informasi terkait pelayanan dari berbagai Gereja juga menyulitkan Umat untuk menemukan informasi yang relevan. Selain itu, kurangnya kesadaran dan keterlibatan Umat dalam mengembangkan proses pelayanan juga menjadi faktor yang memengaruhi.

Oleh karena kebutuhan Umat Katolik untuk kemudahan mendapatkan pelayanan dan juga berbagai jenis dan aturan pelayanan Gereja terhadap Umat Katolik yang beragam, tiga aplikasi pada perangkat bergerak yang bernama Pelayanan Imam Katolik, Imam Pelayanan Katolik, dan Admin Pelayanan Katolik dikembangkan. Aplikasi Pelayanan Imam Katolik yang dikembangkan memudahkan Umat Katolik dalam melakukan pendaftaran pelayanan. Selain itu, aplikasi untuk Imam dan Sekretariat Gereja juga dibangun pada penelitian ini yang bernama Imam Pelayanan Katolik. Aplikasi Imam Pelayanan Katolik hanya dapat dimiliki oleh Imam atau Sekretariat Gereja dan menangani permintaan pelayanan dari pengguna aplikasi Pelayanan Imam Katolik. Lalu ada aplikasi Admin Pelayanan Katolik, yang mengatur akun Imam, Sekretariat, dan Umat Katolik.

Ketiga aplikasi yang dikembangkan menggunakan pendekatan Sistem Multi Agen (SMA). Dalam bidang Ilmu Komputer, agen adalah entitas yang memiliki kemampuan untuk mengamati lingkungannya, berinteraksi dengan lingkungan atau agen lain, dan membuat keputusan untuk mencapai tujuan yang diinginkan. Sistem yang memiliki dua agen atau lebih di dalamnya disebut Sistem Multi Agen. Dalam proses perancangan ketiga aplikasi, penelitian ini menggunakan Metodologi Prometheus. Metodologi Prometheus merupakan metodologi yang bertujuan untuk melengkapi penyediaan segala sesuatu yang diperlukan dalam merancang perangkat lunak yang menggunakan pendekatan Sistem Multi Agen. Terdapat 3 tahapan dalam Metodologi Prometheus yaitu *System Spesification*, *Architectural Design*, dan *Detailed Design*.

Aplikasi Pelayanan Imam Katolik, Imam Pelayanan Katolik, dan Admin Pelayanan Katolik telah diuji berdasarkan pengujian fungsional yang melibatkan Imam, Sekretariat Gereja, dan Umat dan pengujian agen yang terdapat pada perangkat lunak. Hasil dari pengujian menunjukan bahwa aplikasi Pelayanan Imam Katolik, Imam Pelayanan Katolik, dan Admin Pelayanan Katolik telah berjalan baik sesuai dengan spesifikasi.

**Kata-kata kunci:** Imam Katolik, Pelayanan Imam Katolik, Sistem Multi Agen, Metodologi Prometheus.

#### **ABSTRACT**

A Catholic priest is someone who is entrusted with the task of serving the Catholic faithful under the authority of a bishop within a parish. The fundamental purpose of a priest's service is to fulfill the threefold mission of Jesus, which is to teach, sanctify, and lead, as demonstrated and taught to the Catholic faithful. The activities of a priest's service in the Catholic religion can generally be divided into three categories: sacramental service, sacramentality, and general activities. This division is based on the utility of the service, the performers of the service, and the basic structure of the ministry.

To receive the services of a Catholic priest today, Catholic faithful need to adhere to several regulations implemented by the Catholic Church. There are general regulations applied to sacramental services, and there are also regulations that apply to each parish, especially regarding sacramentality and general activities.

The current services provided to the Catholic faithful by the Church have shortcomings, particularly the lack of technological involvement between priests and the faithful. This results in limitations in obtaining necessary information. Furthermore, the absence of a platform that provides relevant information about services from various churches also makes it difficult for the faithful to find relevant information. In addition, the lack of awareness and involvement of the faithful in developing the service process is another factor that affects the situation.

Therefore, to meet the needs of the Catholic faithful for easy access to services and the diverse types and rules of Church services for the faithful, three mobile applications called "Catholic Priest Service," "Priest Service Catholic," and "Catholic Service Admin" have been developed. The developed "Catholic Priest Service" application facilitates the Catholic faithful in registering for services. Additionally, an application for priests and the Church Secretariat, named "Priest Service Catholic," was developed in this research. The "Priest Service Catholic" application can only be owned by priests or the Church Secretariat and handles service requests from users of the "Catholic Priest Service" application. Then there is the "Catholic Service Admin" application, which manages the accounts of priests, the Church Secretariat, and the Catholic faithful.

All three developed applications utilize a Multi-Agent System (MAS) approach. In computer science, an agent is an entity that has the ability to observe its environment, interact with the environment or other agents, and make decisions to achieve desired goals. A system that has two or more agents within it is called a Multi-Agent System. In the process of designing the three applications, this research used the Prometheus Methodology. The Prometheus Methodology aims to provide everything needed to design software that uses the Multi-Agent System approach. The Prometheus Methodology consists of three stages: System Specification, Architectural Design, and Detailed Design.

The "Catholic Priest Service," "Priest Service Catholic," and "Catholic Service Admin" applications were tested based on functional testing involving priests, the Church Secretariat, and the faithful, as well as agent testing within the software. The test results showed that the "Catholic Priest Service," "Priest Service Catholic," and "Catholic Service Admin" applications functioned well according to the specifications.

**Keywords:** Catholic Priests, Services of Catholic Priests, Multi-Agent Systems, Prometheus Methodology.

*Saya persembahkan skripsi ini untuk orang tua saya dan teman-teman yang telah berjuang bersama dalam perkuliahan.*

# **KATA PENGANTAR**

<span id="page-14-0"></span>Puji syukur kepada Tuhan Yang Maha Esa atas berkat dan bimbingan yang diberikan-Nya sehingga penulisan skripsi dengan judul Pengembangan Aplikasi Bergerak Berbasis Sistem Multi Agen untuk Pelayanan Imam Katolik dapat selesai dengan baik. Selama penulisan skripsi ini penulis menghadapi hambatan dan rintangan dalam menyelesaikanya namun semua hambatan dan rintangan tersebut dalam diselesaikan tepat waktu karena adanya bimbingan, arahan, dan bantuan dari berbagai pihak selama penulisan skripsi ini. Untuk itu penulis ingin mengucapkan terima kasih kepada:

- Pertama yang terpenting untuk kedua orang tua dan keluarga yang telah memberikan dukungan semangat dan material selama pengerjaan skripsi.
- Ibu Cecilia Esti Nugraheni, sebagai dosen pembimbing yang selalu memberikan arahan agar tujuan dari penulisan skripsi ini tercapai.
- Romo Driyanto dan Ibu Maria selaku Sekretariat Gereja Laurentius Bandung, yang telah bersedia meluangkan waktunya untuk diwawancarai.
- Rekan-rekan yang bersama-sama dalam bimbingan Syahdan dan Mario yang telah berbagi informasi dan bertukar pikiran dalam kelancaran pengerjaan skripsi ini.
- Teman-teman yang telah memberikan bantuan moral dan semangat serta berbagi ilmunya.
- Kepada pihak-pihak lain yang telah membantu namun yang belum disebutkan di sini.

Bandung, Juli 2023

Penulis

# **DAFTAR ISI**

<span id="page-16-0"></span>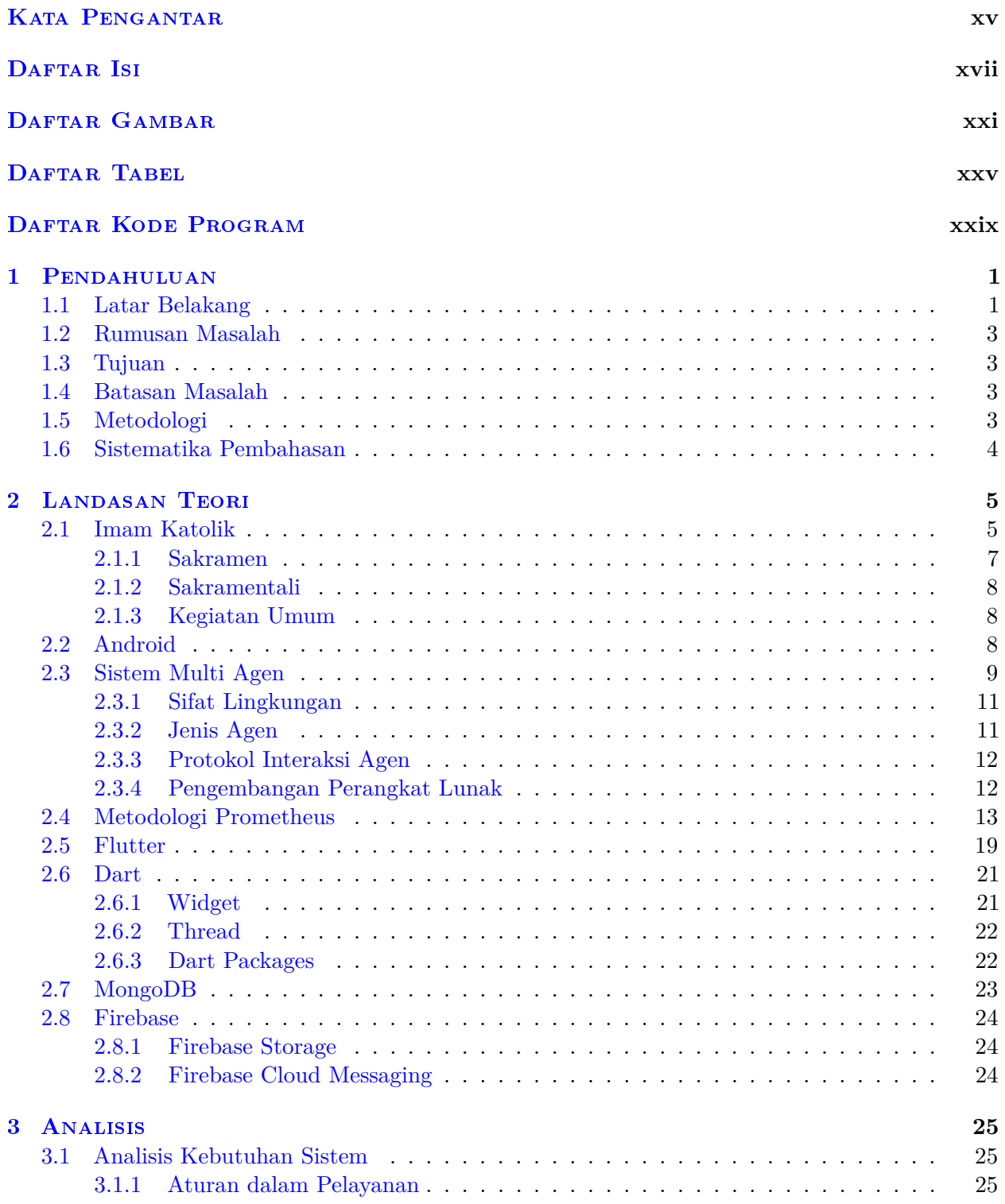

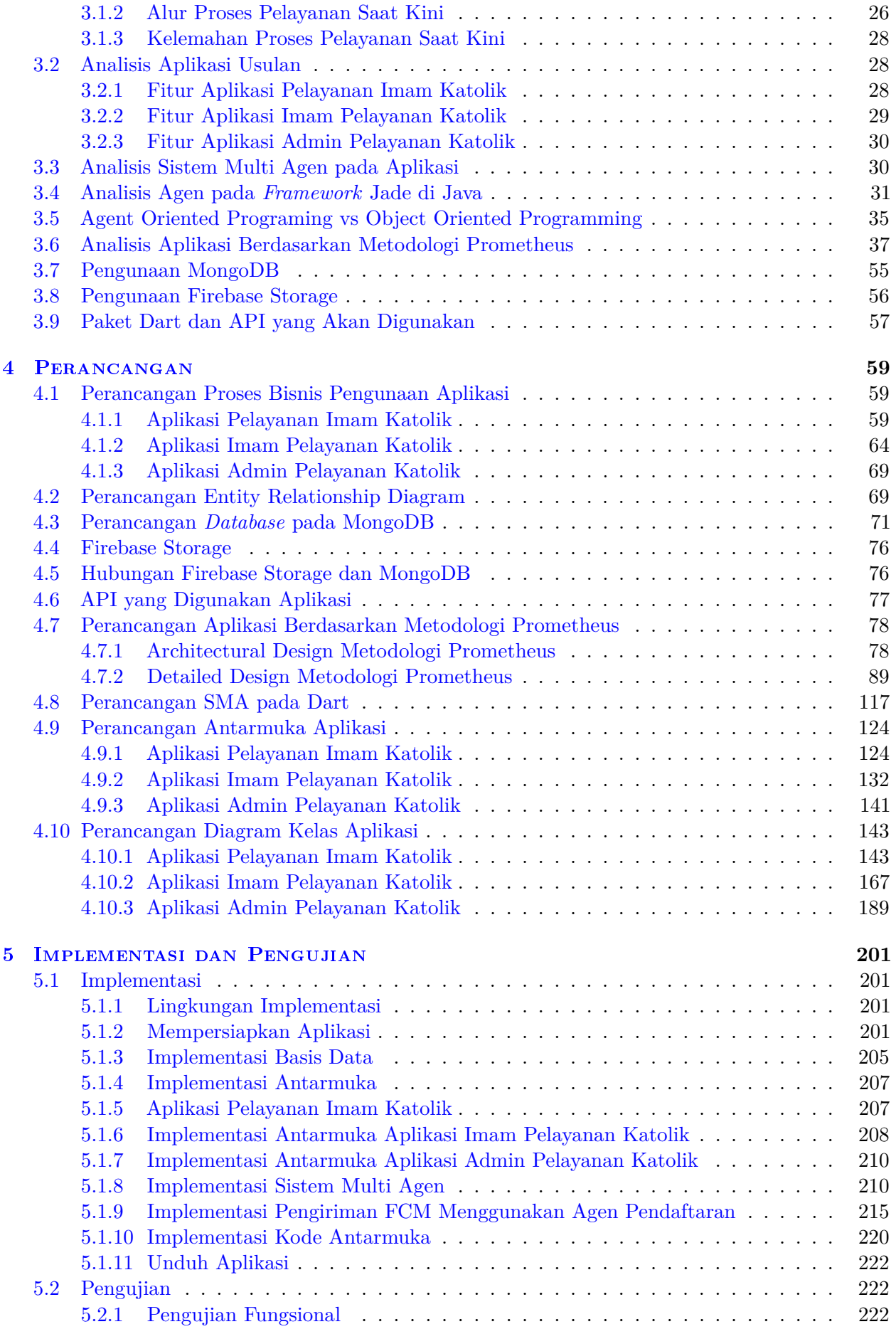

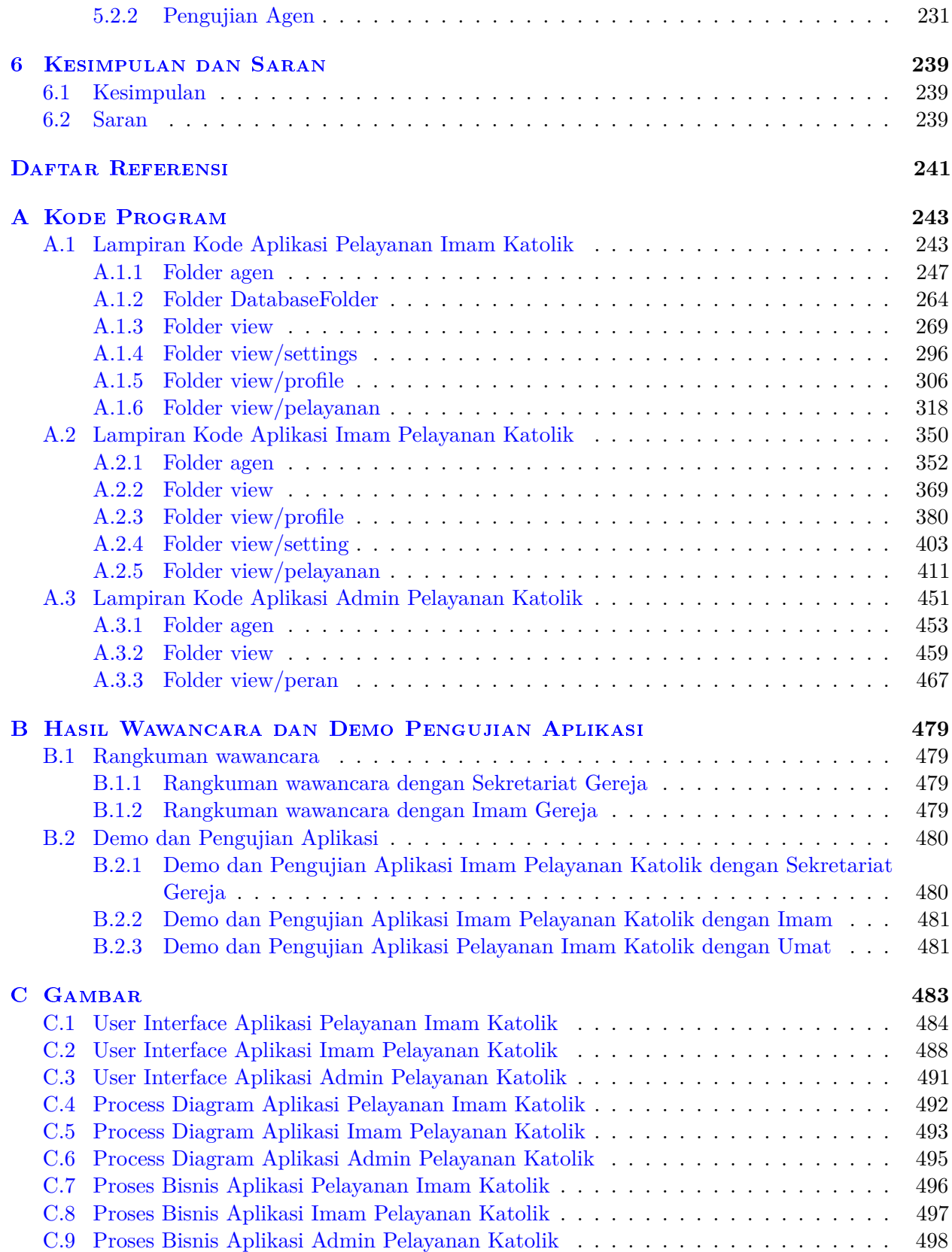

# **DAFTAR GAMBAR**

<span id="page-20-0"></span>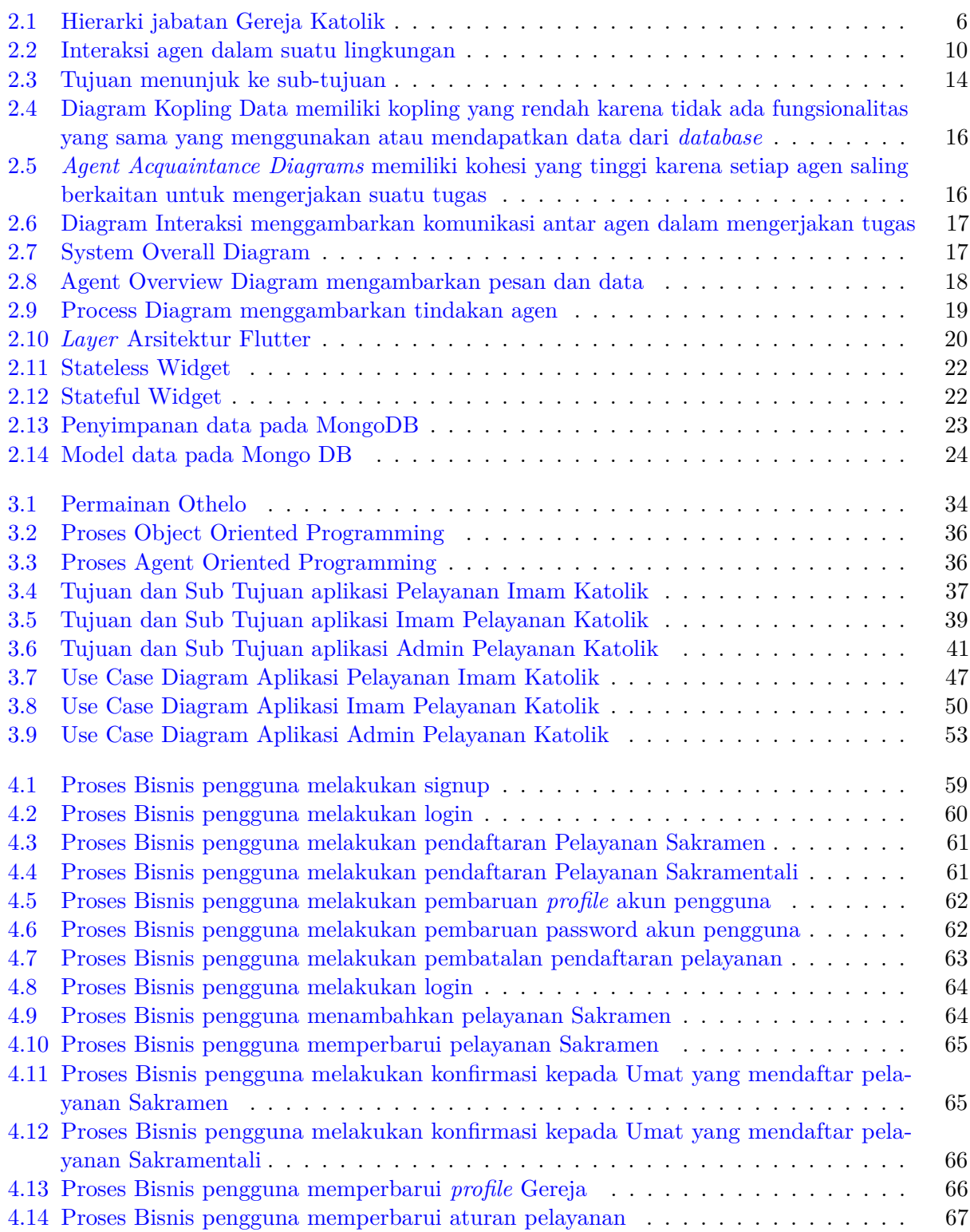

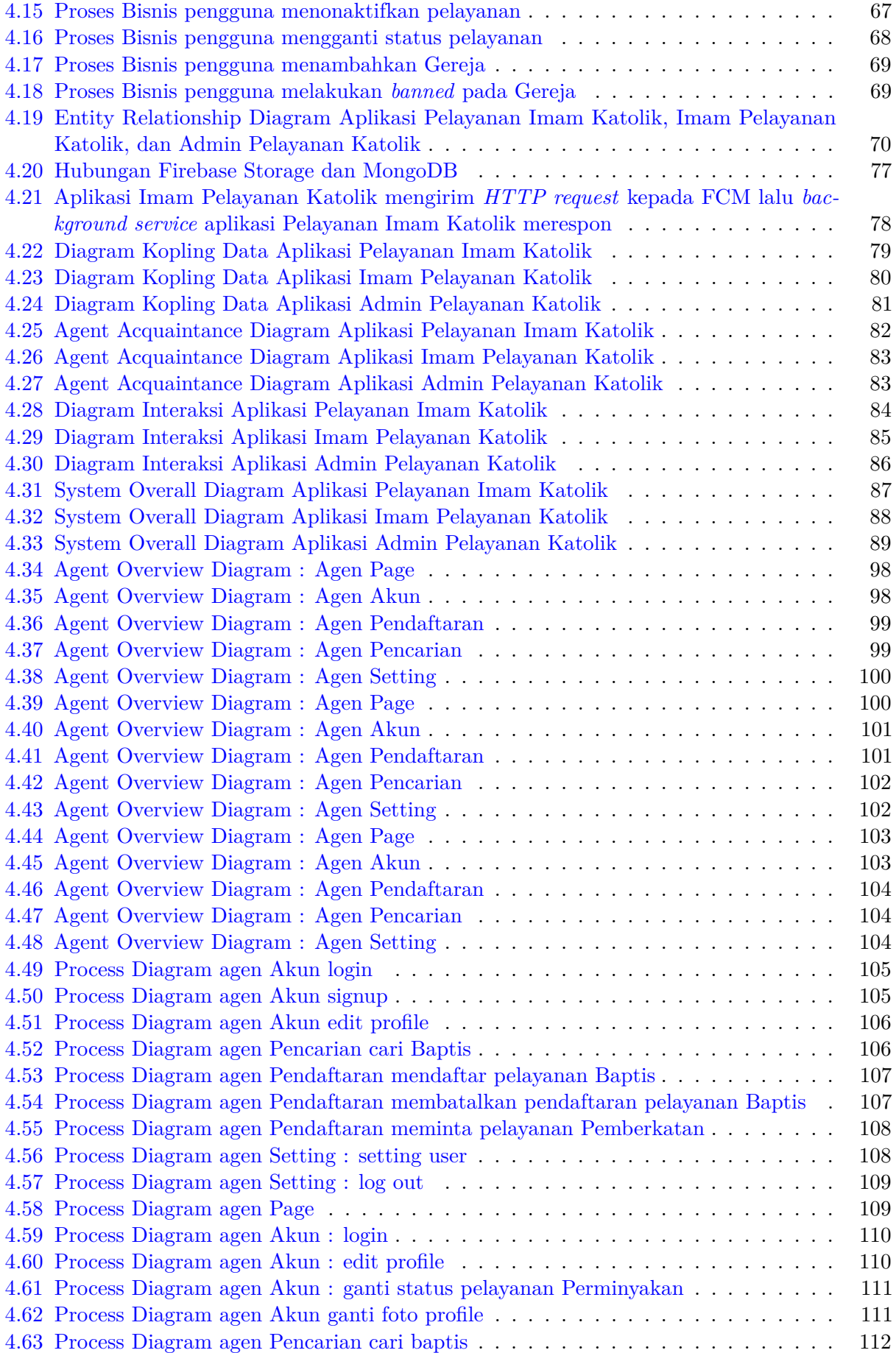

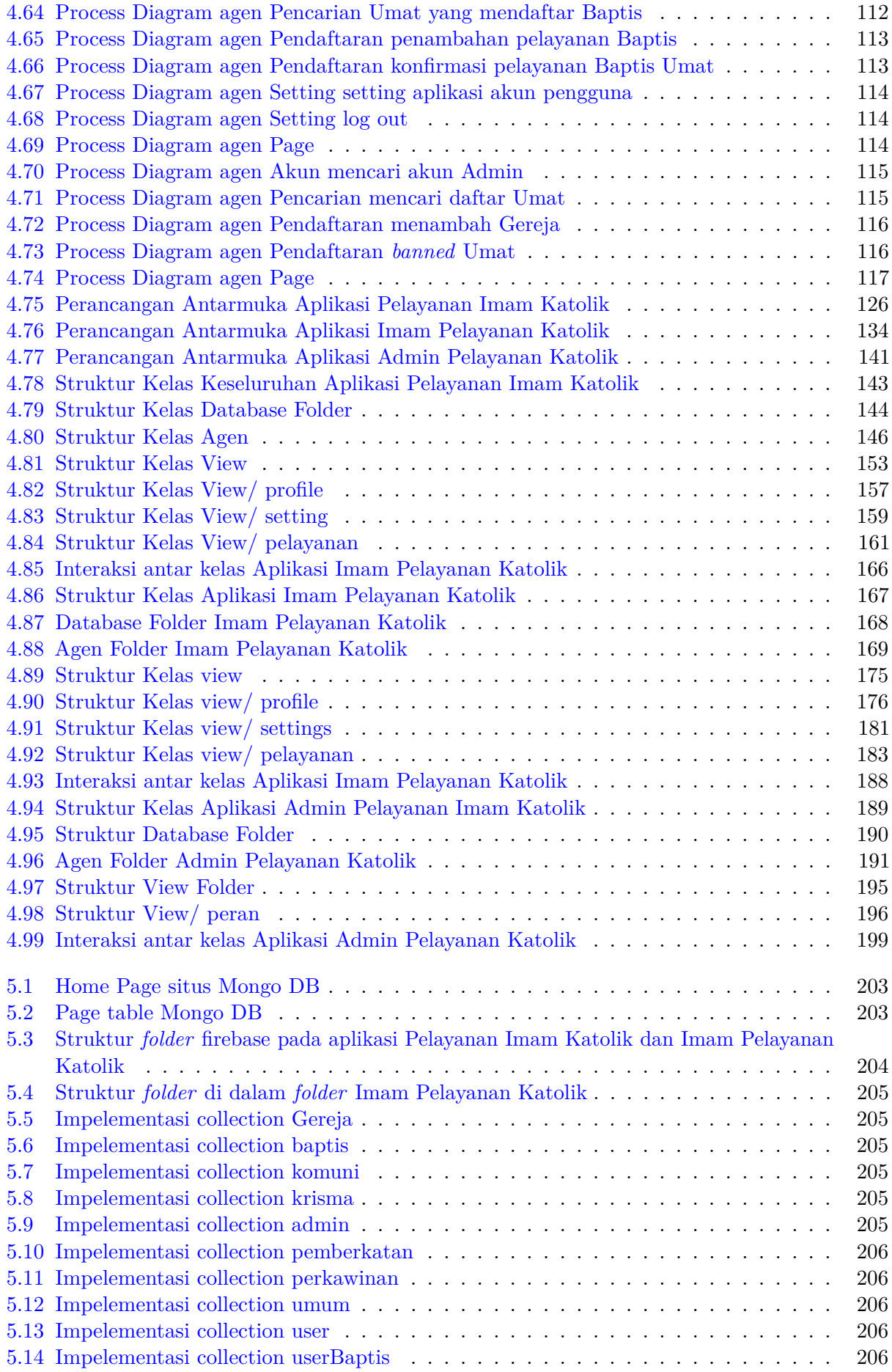

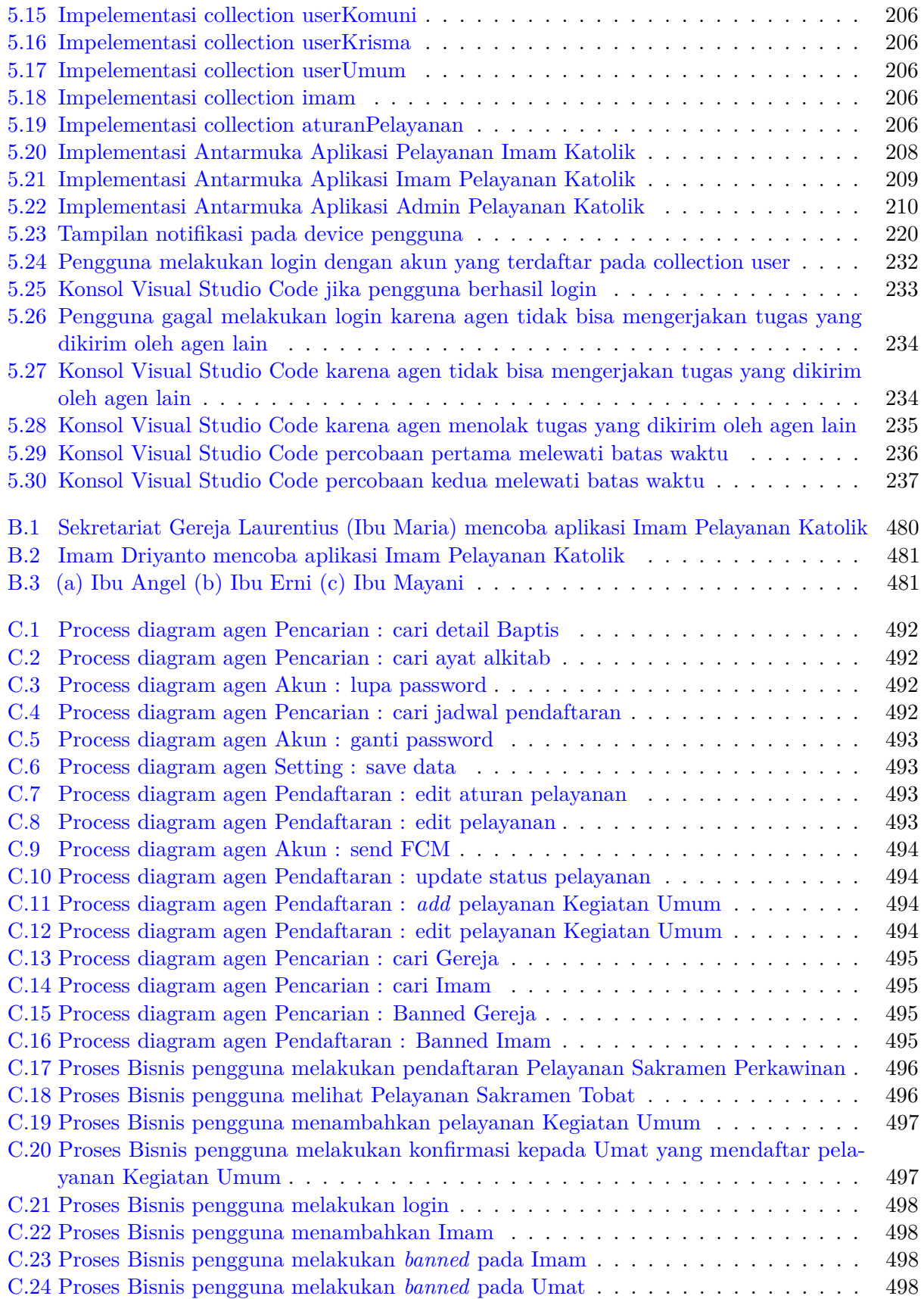

# **DAFTAR TABEL**

<span id="page-24-0"></span>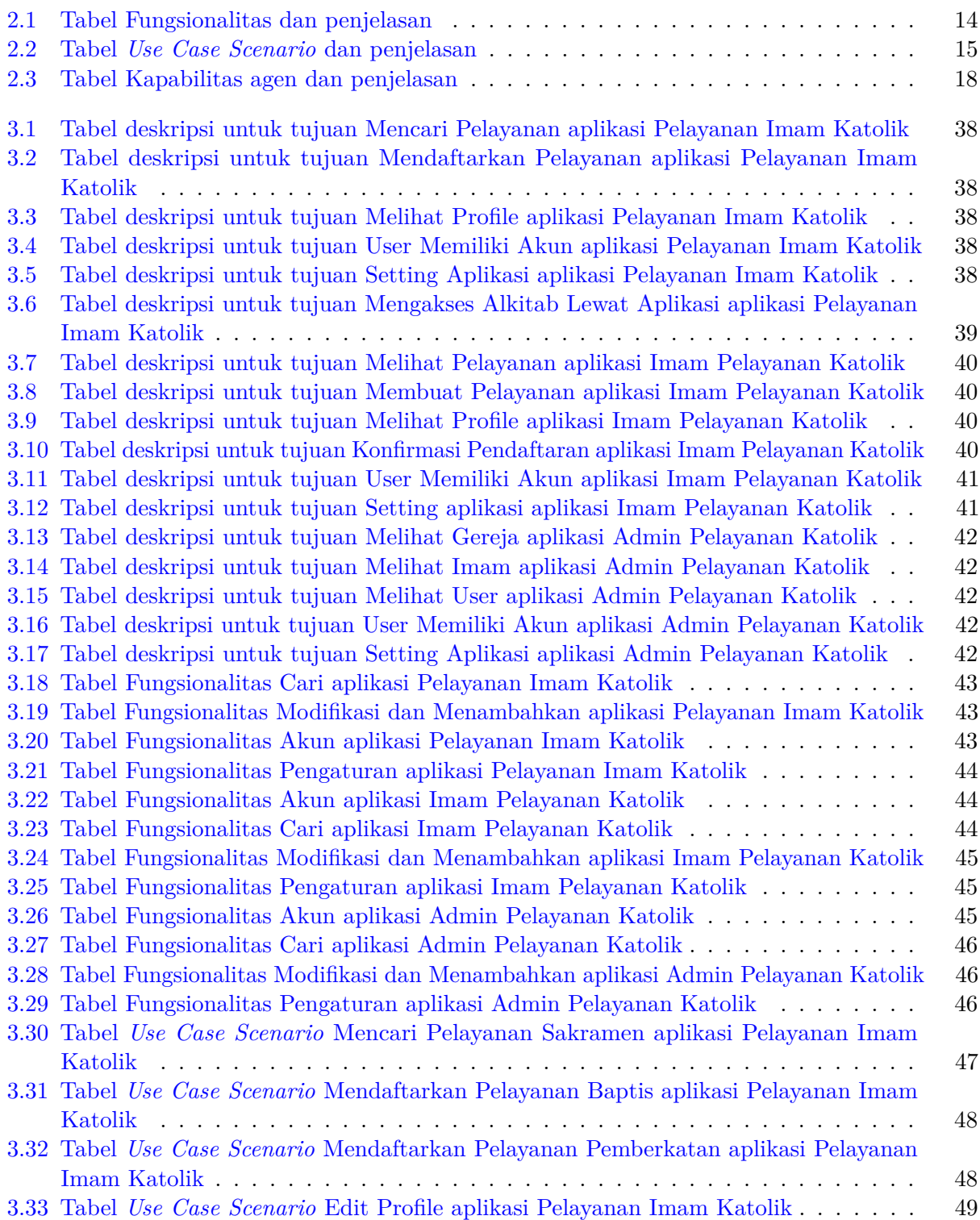

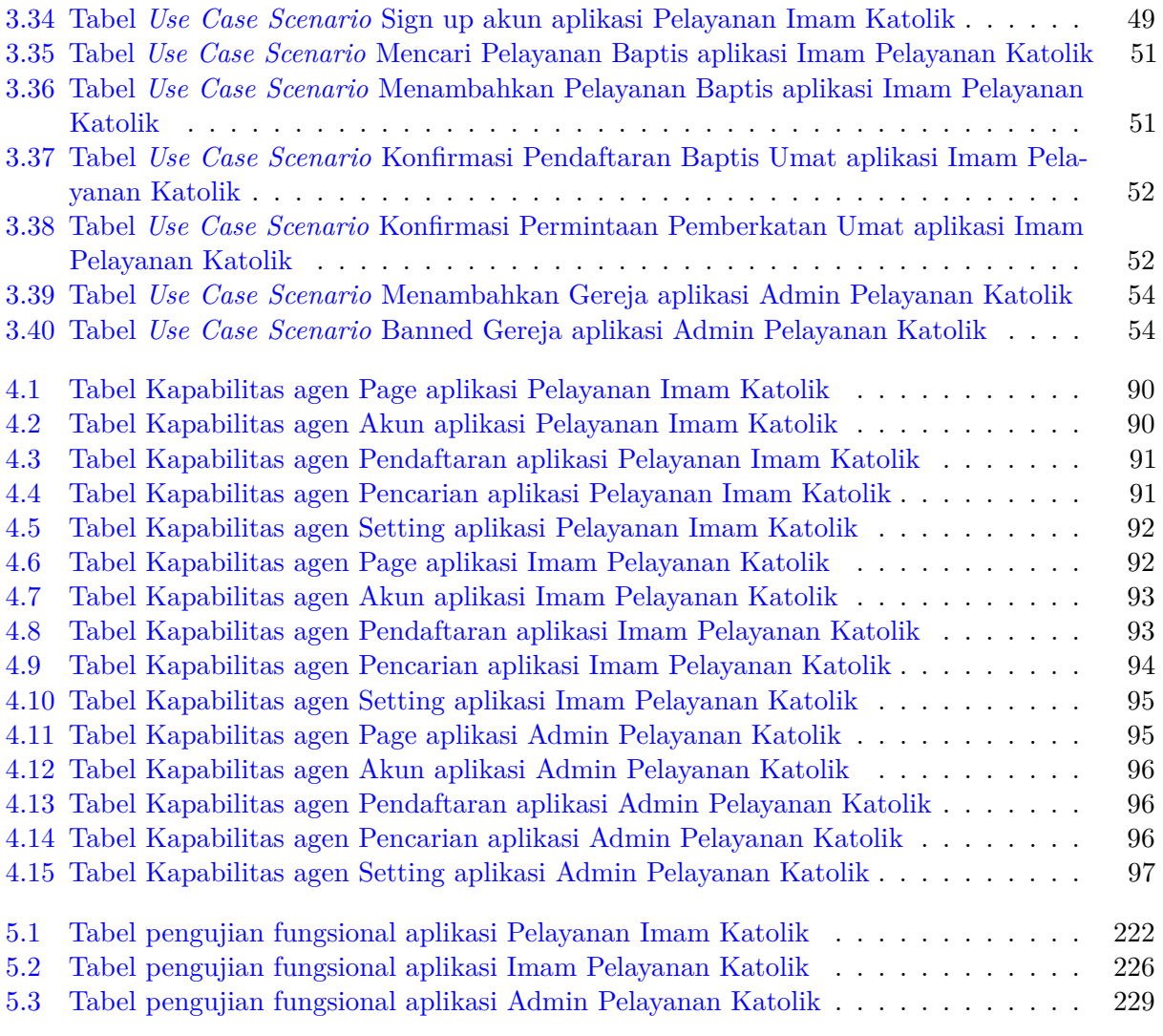

# **DAFTAR KODE PROGRAM**

<span id="page-26-0"></span>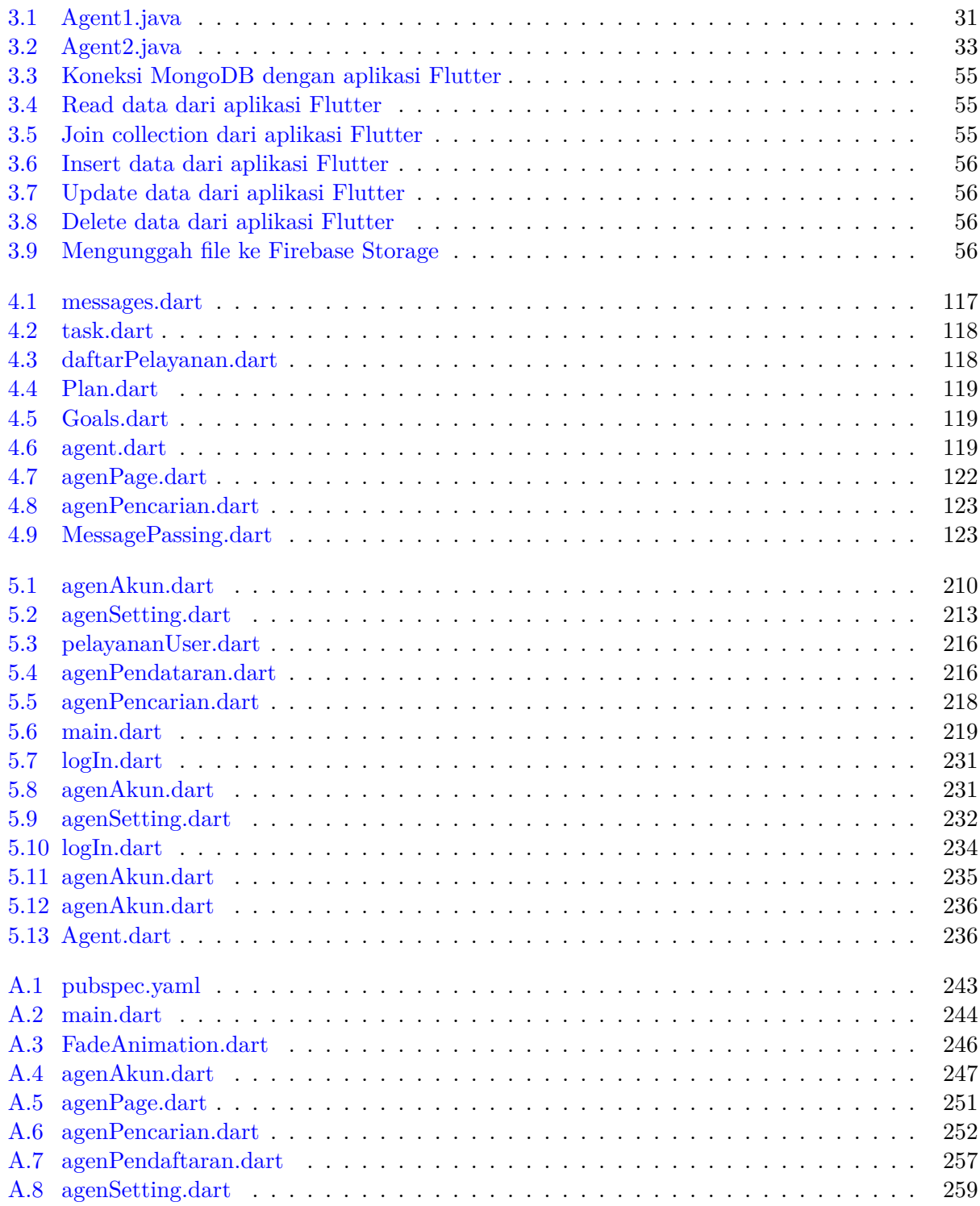

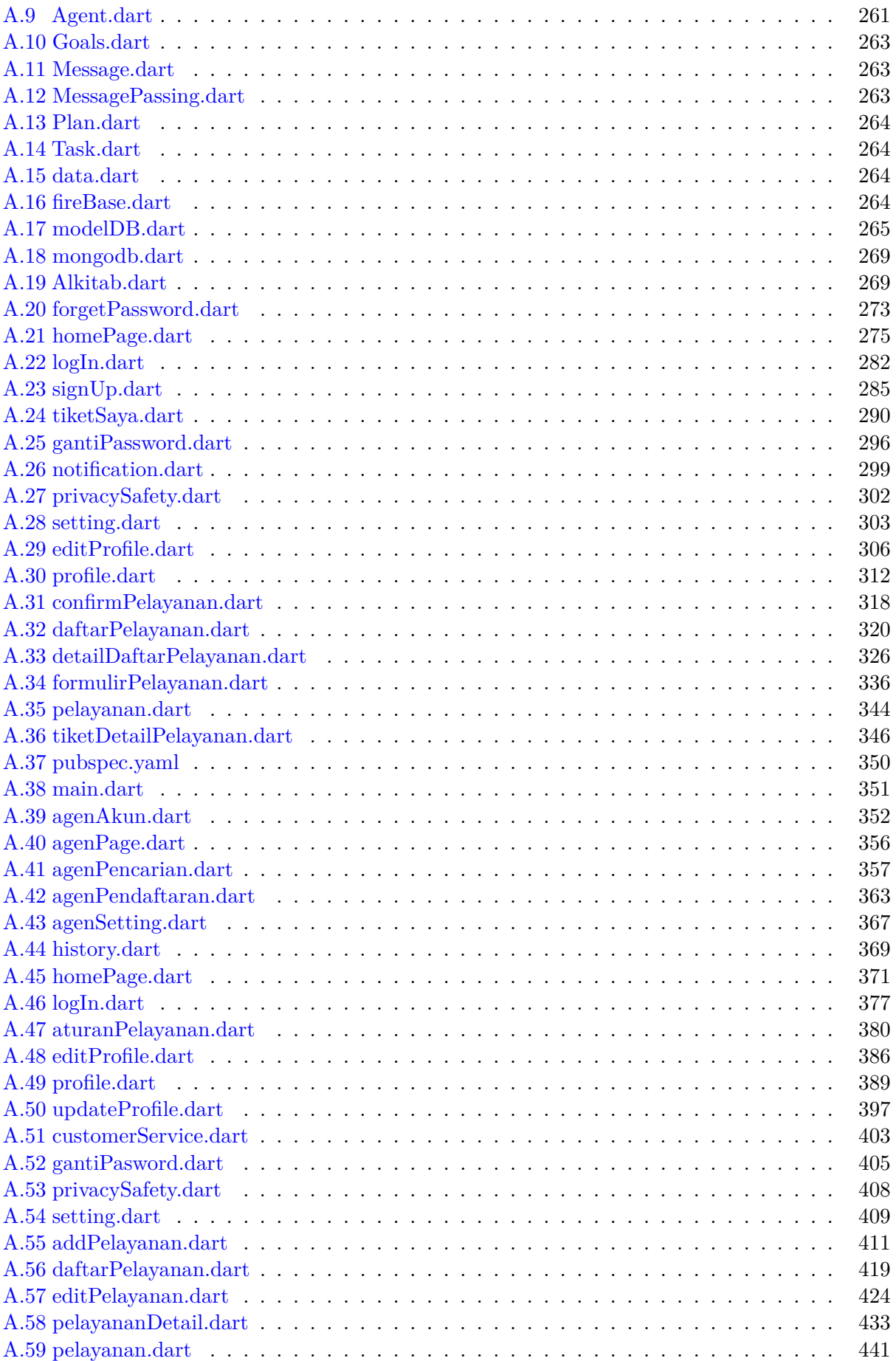

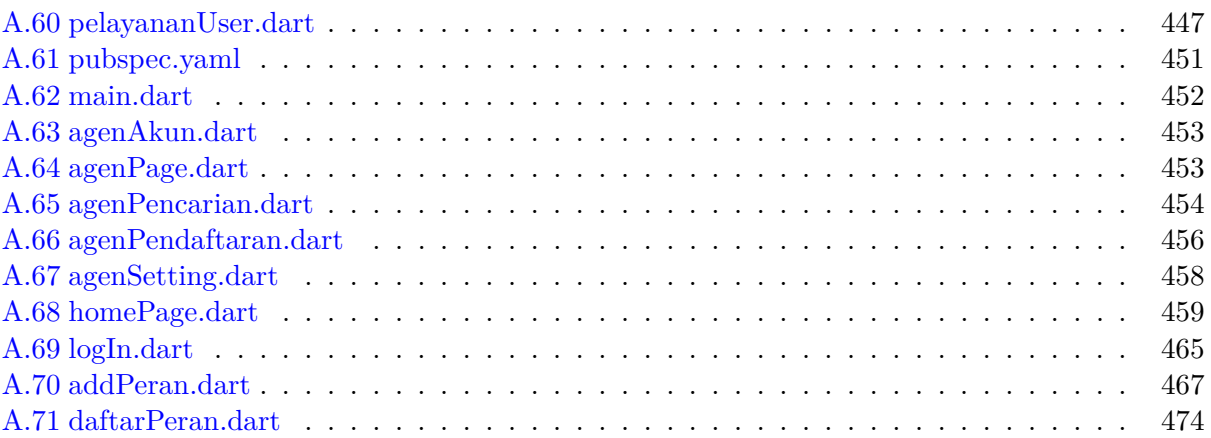

## **BAB 1**

#### **PENDAHULUAN**

#### <span id="page-30-1"></span><span id="page-30-0"></span>**1.1 Latar Belakang**

Katolik adalah salah satu aliran dalam agama Kristen, yang memiliki Umat penganut agama yang tersebar di seluruh dunia. Gereja Katolik dipimpin oleh satu orang, yang disebut Paus. Paus merupakan jabatan tertinggi pada hierarki jabatan Gereja Katolik. Tugas Paus yaitu bertanggung jawab kepada banyak Uskup yang tersebar di seluruh dunia. Uskup mempunyai tanggung jawab untuk menangani Gereja Katolik di wilayah Keuskupan pada masing-masing negara. Pada satu Keuskupan, terdapat wilayah-wilayah Gereja yang disebut Paroki. Pada satu Paroki terdapat satu pemimpin yang disebut Imam Paroki, yang bertanggung jawab atas beberapa Imam yang ditugaskan pada Paroki tersebut.

Seseorang yang mempunyai jabatan Imam adalah orang yang diberikan tugas untuk melakukan pelayanan kepada Umat beragama Katolik berdasarkan otoritas dari Uskup di dalam suatu Paroki. Dalam suatu Paroki Imam dikelompokkan menjadi 2 macam, yaitu RD (*Reverendus Dominus*) dan RP (*Raverendus Pater*). Pengelompokan ini dibedakan dari jangkauan tugas pelayanan antara RD dan RP. Tujuan dasar dari pelayanan seorang Imam adalah melakukan pelayanan sesuai Tri Tugas Yesus yaitu mengajar, menguduskan, dan memimpin yang dilakukan kepada Umat Katolik.

Kegiatan pelayanan yang dilakukan oleh Imam dalam agama Katolik secara umum dapat dibagi menjadi tiga yaitu; pelayanan yang bersifat Sakramen, Sakramentali, dan Kegiatan Umum. Pembagian ini dilakukan berdasarkan daya guna pelayanan, pelaku pelayanan, dan struktur pokok upacaranya. Pelayanan Sakramen memiliki 7 bentuk pelayanan yaitu; Baptis, Komuni, Krisma, Perkawinan, Tobat, Imamat, dan Perminyakan. Kegiatan Sakramentali adalah tindakan pemberkatan melalui doa-doa Gereja oleh Imam Katolik terhadap benda-benda suci atau benda mati. Sedangkan, pelayanan Kegiatan Umum di agama Katolik seperti; Retret, Rekoleksi, dan Pendalaman Alkitab. Terdapat beberapa peraturan yang diterapkan oleh Gereja Katolik untuk Umat yang ingin mendapatkan pelayanan. Beberapa peraturan yang diterapkan oleh Gereja Katolik bersifat umum, artinya semua Gereja Katolik menerapkan peraturan yang sama untuk Umat Katolik mendapatkan pelayanan Imam. Ada juga beberapa peraturan lokal yang dibuat oleh suatu Paroki Gereja Katolik terhadap penggunaan pelayanan Imam Katolik. Peraturan yang umum diterapkan untuk pelayanan yang bersifat Sakramen. Sedangkan peraturan lokal diterapkan untuk pelayanan yang bersifat Sakramentali dan Kegiatan Umum.

Untuk mendapatkan pelayanan, Umat Katolik bisa datang ke kantor Sekretariat atau menemui Imam Katolik secara langsung atau menghubungi Sekretariat atau Imam Katolik melalui aplikasi sosial media. Untuk mengikuti pelayanan yang bersifat Sakramen seperti Baptis, Komuni, dan Krisma Umat Katolik mendaftar sesuai jadwal pelayanan Sakramen yang diterapkan oleh Gereja. Untuk mendapatkan pelayanan yang bersifat Sakramentali, Umat diharuskan menghubungi Ketua Lingkungan terlebih dahulu sebelum menghubungi Sekretariat Gereja atau Imam Katolik. Untuk pelayanan yang bersifat Kegiatan Umum, media seperti poster dijadikan alat untuk menarik perhatian Umat Katolik agar mendaftarkan diri untuk mengikuti Kegiatan Umum yang diadakan oleh Gereja.

Proses pelayanan Umat Katolik dari Gereja pada masa sekarang memiliki kelemahan yang perlu diperbaiki. Salah satunya adalah kurangnya keterlibatan teknologi antara Imam Katolik dengan Umat Katolik dalam pelayanan Gereja. Akibatnya, banyak Umat Katolik yang tidak mengetahui alur proses yang harus mereka lalui atau aturan untuk mendapatkan pelayanan dari Gereja. Tanpa adanya sarana komunikasi yang efektif, Umat Katolik seringkali kebingungan atau terbatas dalam mendapatkan informasi yang mereka butuhkan. Selain itu, tidak ada wadah yang secara umum menampilkan informasi tentang pelayanan yang disediakan dan terbuka dari berbagai Gereja. Hal ini menyebabkan Umat Katolik kesulitan untuk menemukan informasi yang relevan, seperti jadwal pembukaan pelayanan, pelayanan yang tersedia, atau informasi tentang pendaftaran pelayanan. Tanpa adanya wadah yang memadai, Umat Katolik mungkin melewatkan atau tidak menyadari adanya pelayanan yang bisa mereka ikuti. Lalu juga terdapat kurangnya kesadaran dan keterlibatan Umat Katolik dalam mengadopsi teknologi atau mengembangkan proses pelayanan menjadi lebih modern. Akibatnya, inovasi dan peningkatan dalam pelayanan Gereja seringkali terhambat.

Oleh karena kebutuhan Umat Katolik untuk kemudahan mengakses pelayanan dan juga berbagai jenis pelayanan yang terdapat pada agama Katolik yang dilakukan oleh Imam terhadap Umat Katolik yang beragam, aplikasi untuk pelayanan Imam Katolik yang bernama Pelayanan Imam Katolik, Imam Pelayanan Katolik, dan Admin Pelayanan Katolik dikembangkan pada perangkat bergerak yang mempunyai sistem operasi Android. Aplikasi Pelayanan Imam Katolik yang dikembangkan memudahkan Umat Katolik dalam mendaftarkan diri ke pelayanan yang dibuka oleh Gereja yang bersifat Sakramen dan Kegiatan Umum. Selain itu, pengguna juga dapat meminta jasa pelayanan yang bersifat Sakramentali kepada Imam Katolik. Lalu, terdapat aplikasi Imam Pelayanan Katolik yang hanya dapat dimiliki oleh Imam Katolik atau Sekretariat Gereja dan menangani permintaan pelayanan dari akun Umat pada aplikasi Pelayanan Imam Katolik. Pada aplikasi Imam Pelayanan Katolik, Sekretariat Gereja dapat membuat kegiatan pelayanan Sakramen dan Kegiatan Umum dan juga dapat menonaktifkan pelayanan yang sedang berlangsung. Sekretariat Gereja juga dapat melihat dan mengonfirmasi Umat yang mendaftarkan diri ke suatu pelayanan, baik pelayanan yang bersifat Sakramen atau Kegiatan Umum. Sedangkan Imam dapat mengonfirmasi permintaan pelayanan Sakramen Perkawinan dan Sakramentali yang diajukan oleh Umat. Terakhir ada aplikasi Admin Pelayanan Katolik yang digunakan oleh Admin. Aplikasi Admin Pelayanan Katolik mempunyai fitur yang dapat menontaktifkan Gereja, akun Imam atau Sekretariat, dan akun Umat. Admin juga bisa menambahkan Gereja dan akun Imam atau Sekretariat.

Pengembangan ketiga aplikasi dilakukan menggunakan *framework* Flutter. Pada penelitian ini dipilih Flutter, karena unggul dalam efektivitas waktu dan tenaga dalam pengembangan ketiga aplikasi, mudah dipelajari, dokumentasi yang lengkap, dan merupakan *framework* yang masih terbilang cukup muda. Dart merupakan bahasa yang digunakan pada Flutter, bahasa pemrograman Dart memudahkan pengembang untuk mengembangkan aplikasi yang dibuat ke berbagai platform sistem operasi. Saat proses pengembangan aplikasi dibutuhkan tempat penyimpanan data untuk menyimpan data internal dari program maupun data dari pengguna. Pada penelitian ini, digunakan *database* MongoDB untuk menyimpan data yang bukan file dan Firebase untuk menyimpan data file. Keuntungan menggunakan *database* MongoDB yaitu performa cepat dan pengelolaan data mudah. Sedangkan menggunakan Firebase dilakukan karena proses inisialisasi yang mudah dan performa yang cepat.

Aplikasi yang dikembangkan menggunakan pendekatan Sistem Multi Agen. Agen dalam Sistem Multi Agen didefinisikan sebagai entitas yang berada dalam suatu lingkungan yang memiliki kemampuan untuk mengamati lingkungannya, berinteraksi dengan lingkungan atau agen lain, dan membuat keputusan untuk mencapai tujuan yang diinginkan. Sistem yang memiliki dua agen atau lebih di dalamnya disebut Sistem Multi Agen (SMA).

Dalam membuat sebuah perangkat lunak, kegiatan awal yang dilakukan oleh pengembang perangkat lunak yaitu merancang perangkat lunak yang dibangun. Metodologi Prometheus merupakan salah satu metodologi perancangan perangkat lunak yang diterapkan untuk perangkat lunak yang dibangun menggunakan pendekatan Sistem Multi Agen. Metodologi Prometheus merupakan

metodologi yang bertujuan untuk melengkapi penyediaan segala sesuatu yang diperlukan dalam menentukan dan merancang perangkat lunak yang menggunakan pendekatan Sistem Multi Agen. Tahapan pertama pada Metodologi Prometheus adalah *System Spesification*, yaitu menganalisis sistem yang dibuat. Tahapan selanjutnya adalah *Architectural Design* yaitu tahapan dilakukannya pembuatan dan perancangan agen di dalam sistem yang dibuat. Tahapan terakhir adalah *Detailed Design* yaitu mengembangkan penjelasan setiap agen yang telah dibuat.

### <span id="page-32-0"></span>**1.2 Rumusan Masalah**

Rumusan masalah yang terdapat pada penelitian ini adalah sebagai berikut:

- 1. Bagaimana aturan dan alur pelayanan Imam Katolik berdasarkan Gereja Katolik?
- 2. Bagaimana pengimplementasian Metodologi Prometheus untuk perancangan pengembangan aplikasi bergerak yang menggunakan pendekatan Sistem Multi Agen?
- 3. Bagaimana cara membuat aplikasi bergerak yang menerapkan pendekatan Sistem Multi Agen untuk pelayanan Imam Katolik menggunakan *framework* Flutter dan bahasa pemrograman Dart?

### <span id="page-32-1"></span>**1.3 Tujuan**

Tujuan yang terdapat pada penelitian ini adalah sebagai berikut:

- 1. Mempelajari tentang aturan dan alur dalam pelayanan Imam Katolik berdasarkan Gereja Katolik.
- 2. Mengimplementasikan Metodologi Prometheus untuk perancangan pengembangan aplikasi bergerak yang menggunakan pendekatan Sistem Multi Agen.
- 3. Membuat aplikasi bergerak yang menerapkan pendekatan Sistem Multi Agen untuk pelayanan Imam Katolik menggunakan *framework* Flutter dan bahasa pemrograman Dart.

### <span id="page-32-2"></span>**1.4 Batasan Masalah**

Batasan masalah dari pengembangan aplikasi adalah sebagai berikut:

- Aplikasi Pelayanan Imam Katolik digunakan hanya untuk proses pengguna melakukan pendaftaran pelayanan tanpa adanya proses *upload* dokumen yang diperlukan untuk pendaftaran.
- Pelayanan berjenis Kegiatan Umum hanya memiliki pelayanan Rekoleksi dan Retret.
- Pelayanan berjenis Sakramen tidak memiliki pelayanan Imamat.
- Aplikasi hanya dapat dijalankan pada perangkat bergerak yang mempunyai sistem operasi Android.
- Data yang digunakan dalam penelitian ini tidak diperoleh dari Keuskupan sebagai sumber data asli.

#### <span id="page-32-3"></span>**1.5 Metodologi**

Metodologi yang dilakukan dalam penelitian ini adalah sebagai berikut:

- Melakukan studi lapangan ke Sekretariat Gereja dan Imam Katolik.
- Melakukan studi literatur mengenai Sistem Multi Agen dan Metodologi Prometheus.
- Membaca dokumentasi dan melakukan uji coba MongoDB.
- Mempelajari bahasa pemrograman Dart dan cara menggunakan *framework* Flutter .
- Menganalisa paket atau API yang bisa digunakan pada aplikasi.
- Melakukan analisa dan merancang struktur data yang cocok untuk menyimpan data.
- Membuat semua diagram dan tabel Metodologi Prometheus untuk perancangan aplikasi.
- Membuat aplikasi Pelayanan Imam Katolik, Imam Pelayanan Katolik, dan Admin Pelayanan Katolik menggunakan *framework* Flutter dan bahasa pemrograman Dart.
- Mengimplementasikan pendekatan Sistem Multi Agen menggunakan bahasa pemrograman Dart.
- Melakukan pengujian fungsional yang melibatkan responden untuk menilai hasil simulasi secara kualitatif.
- Melakukan pengujian agen untuk mendapatkan kevaliditasan agen dalam aplikasi.

### <span id="page-33-0"></span>**1.6 Sistematika Pembahasan**

Sistematika penulisan pada penelitian ini akan disusun sebagai berikut:

- Bab 1 Pendahuluan, membahas gambaran lengkap tentang penelitian yang akan dilakukan. Bab ini berisi latar belakang, rumusan masalah, tujuan, batasan masalah, metode penelitian dan sistematika pembahasan.
- Bab 2 Dasar Teori, membahas tentang pengertian Imam Katolik, pengertian Android, pengertian Sistem Multi Agen, pengertian Metodologi Prometheus, pengertian Flutter, pengertian bahasa pemrograman Dart, pengertian MongoDB, dan pengertian Firebase.
- Bab 3 Analisis, membahas tentang analisis kebutuhan Sistem, analisis aplikasi usulan, analisis aplikasi berdasarkan Metodologi Prometheus, analisis Sistem Multi Agen pada perangkat lunak, analisis agen pada *framework* Jade di Java, analisis Agent Oriented Programing vs Object Oriented Programming, analisis pengunaan Firebase Storage dan MongoDB, dan analisis paket Dart dan API yang digunakan.
- Bab 4 Perancangan, membahas tentang perancangan database pada MongoDB, perancangan Firebase Storage, perancangan Firebase Storage dan MongoDB, perancangan API yang digunakan aplikasi, perancangan aplikasi berdasarkan Metodologi Prometheus, perancangan SMA pada bahasa pemrograman Dart, perancangan antarmuka aplikasi. perancangan proses bisnis pengunaan aplikasi, perancangan Entity Relationship Diagram, dan perancangan diagram kelas aplikasi.
- Bab 5 Implementasi, membahas tentang implementasi dan pengujian terhadap aplikasi Pelayanan Imam Katolik, Imam Pelayanan Katolik, dan Admin Pelayanan Katolik.
- Bab 6 Kesimpulan dan saran, yaitu membahas kesimpulan dari hasil implementasi penelitian dan memberikan saran untuk pengembangan perangkat lunak selanjutnya.